# **E NetCom BW**

#### Sie haben Fragen?

Treten Sie mit uns in Kontakt unter [www.netcom-bw.de/kontaktformular](http://www.netcom-bw.de/kontaktformular)

#### Vertriebspartner-Nr.:

#### Bitte ausfüllen:

Vertragsnummer TK-Lindau:

Wechsel mit gleichbleibender Anschlussadresse

Wechsel mit neuer Anschlussadresse (Umzug)

#### Auftraggeber<sup>1</sup>

Für das Zustandekommen des Vertrags wird die vollständige Angabe der nachfolgenden Felder vorausgesetzt, insbesondere eine gültige E-Mail-Adresse und Rückrufnummer.

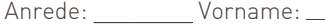

Nachname:

Straße, Nr.:

PLZ, Ort:

#### Rückrufnummer: (vorzugsweise Mobilfunknummer)

E-Mail:

Geburtsdatum:

#### Vertragslaufzeit

□ 24 Monate □ 12 Monate Die Verträge verlängern sich im Anschluss automatisch. Regelungen zur Vertragsverlängerung siehe AGB.

#### Router

 FRITZ!Box 7530 AX (Standardrouter) der NetCom BW inklusive Service & Support<sup>2</sup>

#### FRITZ!Box 7590 AX v2.0 (Premiumrouter) der NetCom BW inklusive Service & Support<sup>2</sup>

 $\Box$  kundeneigener Router vorhanden

Alle Informationen zur Schenkung Ihres Routers der Telekommunikation Lindau finden Sie unter www.netcom-bw.de/lindau. Wir weisen darauf hin, dass in diesem Fall kein Service & Support enthalten ist,

siehe AGB. Bitte beachten Sie, dass der kundeneigene Router bei den DSL.home Tarifen ab einer Bandbreite von 100 Mbit/s zwingend die 35 MHz Frequenz unterstützen muss.

#### Bereitstellungstermin

- Internet, Telefonie und ggf. IPTV ab Übernahme Ihrer Rufnummer(n) beim bisherigen Anbieter nach Vertragsende
- $\Box$  Internet, Telefonie und ggf. IPTV ab frühestens (Wunschtermin): \_\_\_\_\_\_\_\_\_\_\_\_\_\_\_\_\_\_\_\_\_\_\_\_\_

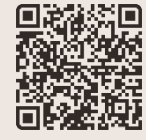

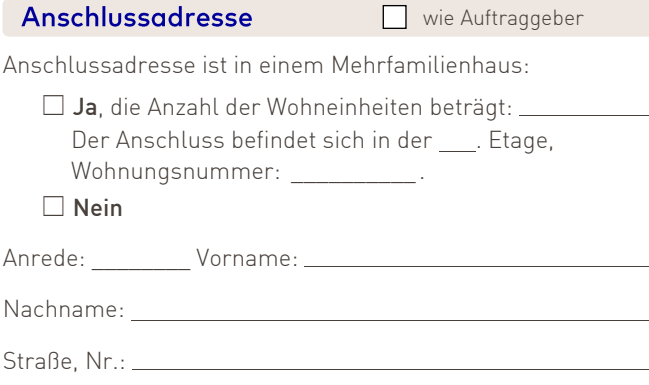

 $PLZ$ , Ort:  $\_\$ 

### Telefonie

#### vorhandene Rufnummer(n) übernehmen gemäß Anbie-

terwechselformular (bis zu einem Monat nach Vertragsende beim bisherigen Anbieter möglich)

Bitte füllen Sie hierfür das Formular auf Seite 5 aus und legen Sie eine Kopie Ihrer letzten Telefonrechnung bei, um einen reibungslosen Anbieterwechsel zu gewährleisten. Die Übernahme von bis zu vier Rufnummern ist möglich. Bitte beachten Sie, dass nur für die 1. und 2. Rufnummer eine Flatrate ins deutsche Festnetz enthalten ist. Falls Sie die Flatrate ins deutsche Festnetz auch für weitere Rufnummern wünschen, können Sie dies bei den Optionen zur Telefonie auswählen.

#### Vorwahl:

Rufnummer(n):

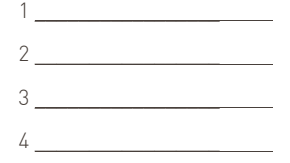

 $\Box$  neue Rufnummer(n): Anzahl

Einen möglichen Telefonbucheintrag können Sie nach Mitteilung Ihrer Zugangsdaten im Kundenportal der NetCom BW beauftragen. Die Zugangsdaten erhalten Sie mit der schriftlichen Auftragsbestätigung.

#### Einzelverbindungsnachweis (EVN)

Nein Ja, mit vollständigen Rufnummern

Ja, mit verkürzten Rufnummern

Der Einzelverbindungsnachweis wird für entgeltpflichtige Verbindungen bereitgestellt, nicht jedoch für pauschal abgegoltene Verbindungen (z. B. Flatrate). Sofern der EVN gewünscht wird, versichert der Auftraggeber, dass alle zum Haushalt gehörenden Mitbenutzer informiert sind. Zukünftige Mitbenutzer informiert der Auftraggeber unverzüglich.

Der EVN wird im Kundenportal der NetCom BW zur Verfügung gestellt.

NetCom BW GmbH | Ein Unternehmen der EnBW

Bankverbindung: BW Bank · BIC SOLADEST600 · IBAN DE73 6005 0101 0008 6465 83

Sitz der Gesellschaft: Ellwangen (Jagst) · Amtsgericht Ulm · HRB 510515 · Steuer-Nr. 50079/05539

Vorsitzender des Aufsichtsrats: Dr. Wolfgang Eckert · Geschäftsführung: Matthias Groß (Sprecher), Wolfgang Nicholas Prinz

Unterer Brühl 2 · 73479 Ellwangen · www.netcom-bw.de

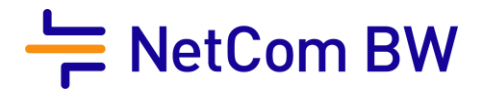

#### Speicherung der abrechnungsrelevanten Verbindungsdaten

Nach Rechnungsversand oder Hinterlegung im Kundenportal

…Daten 10 Wochen speichern. …Daten löschen

Der Auftraggeber wird auf folgendes hingewiesen (§ 67 Abs. 4 TKG):

- NetCom BW trifft im Falle Ihrer ausdrücklichen Aufforderung zur sofortigen Löschung keine Nachweispflicht für die erbrachten Verbindungsleistungen.
- Es besteht keine Auskunftspflicht für das Verbindungsaufkommen.

Wir speichern (abrechnungsrelevante) Verbindungsdaten des Auftraggebers für 10 Wochen nach Rechnungsversand. Nach Ablauf dieser Frist löschen wir die Daten. Sofern Verbindungsdaten auf Wunsch des Auftraggebers oder aufgrund gesetzlicher Verpflichtungen gelöscht wurden, sind wir von der Verpflichtung zur Vorlage der Verbindungsdaten als Nachweis der Richtigkeit der<br>Entgeltforderung befreit. (§§ 9-10 T

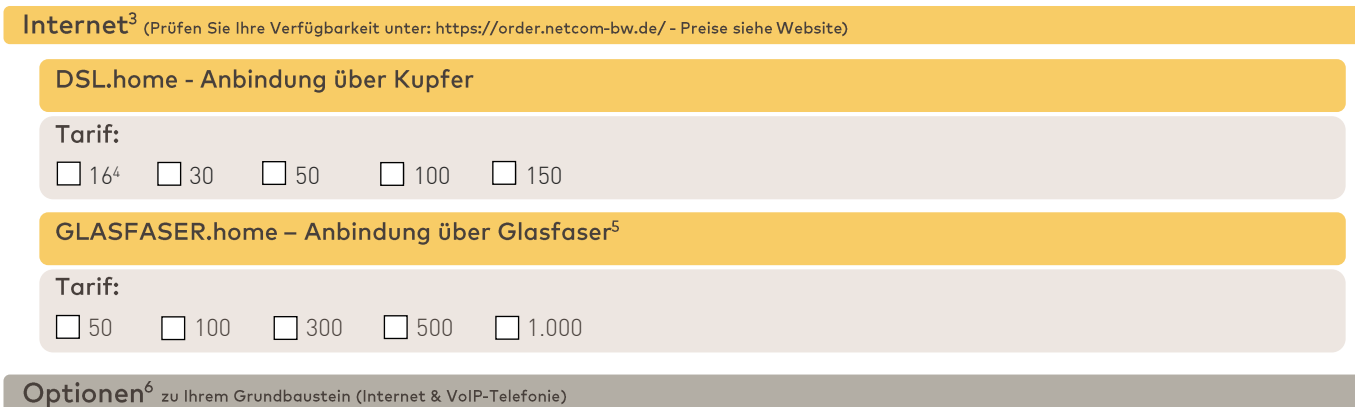

 $\Box$  Vor-Ort-Installationsservice<sup>7</sup>

 Eine dynamische IPv4-Adresse zusätzlich zur standardmäßig vorhandenen dynamischen IPv6-WAN-Adresse mit /56Präfix (Dual Stack)

#### Telefonie (Preise siehe Website)

Eine Kombination von zwei Mobilfunk Minutenpaketen oder von zwei Europa Minutenpaketen ist nicht möglich. Jedoch ist eine Kombination von Mobilfunk und Europa Minutenpaket buchbar.

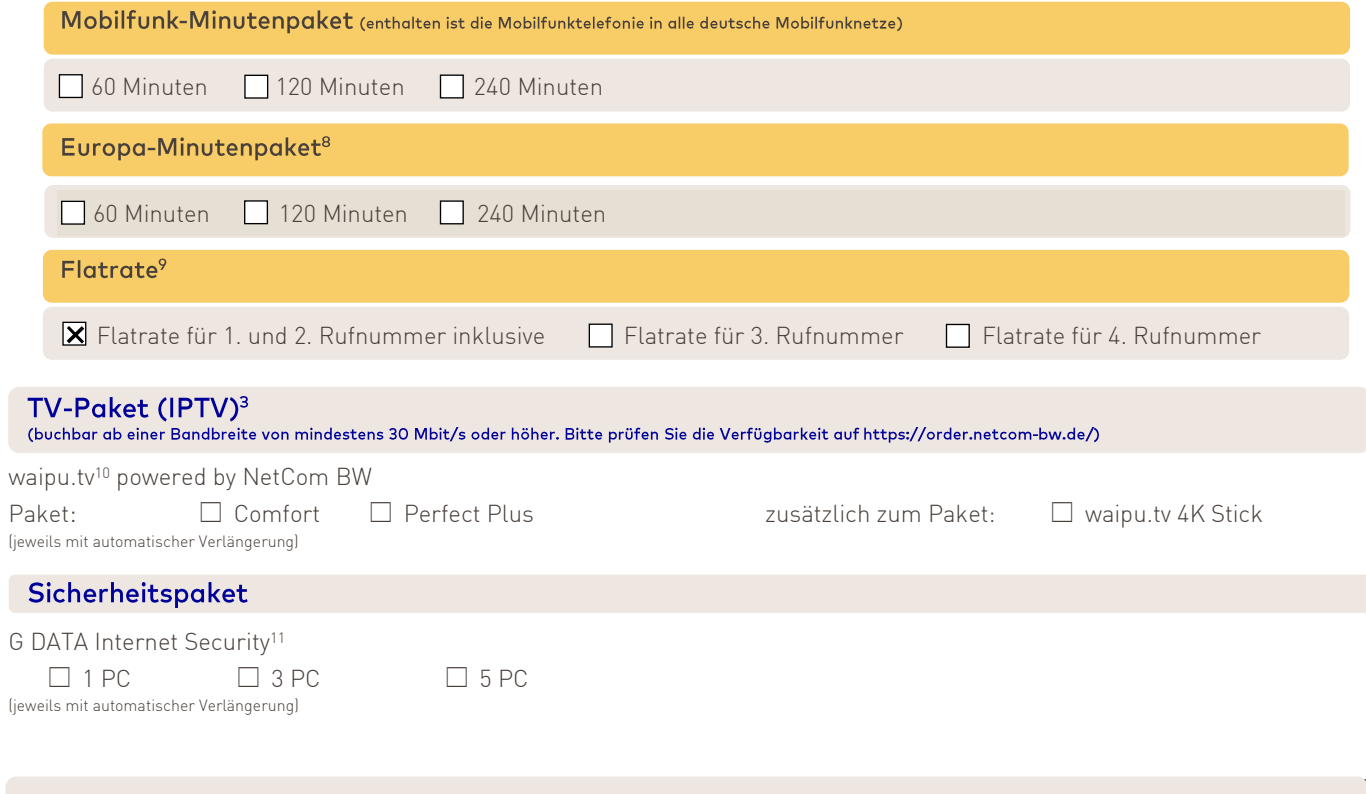

Bankverbindung: BW Bank · BIC SOLADEST600 · IBAN DE73 6005 0101 0008 6465 83 Sitz der Gesellschaft: Ellwangen (Jagst) · Amtsgericht Ulm · HRB 510515 · Steuer-Nr. 50079/05539 Vorsitzender des Aufsichtsrats: Dr. Wolfgang Eckert · Geschäftsführung: Matthias Groß (Sprecher), Wolfgang Nicholas Prinz

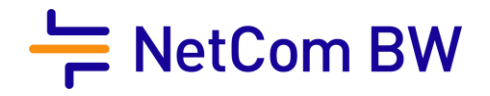

### SEPA-Basislastschriftmandat

Ein erteiltes SEPA-Basislastschrift-Mandat ist Voraussetzung für den Vertragsabschluss.

Hiermit ermächtige ich/wir die NetCom BW GmbH, Zahlungen für meinen/unseren Vertrag von meinem/unserem Konto mittels Lastschrift einzuziehen. Zugleich weise ich/wir unser Kreditinstitut an, die Zahlungsempfänger auf mein/unser Konto gezogenen Lastschriften einzulösen.

Hinweis: Ich/wir können innerhalb von acht Wochen, beginnend mit dem Belastungsdatum, die Erstattung des belasteten Betrages verlangen. Es gelten dabei die mit meinem/unserem Kreditinstitut vereinbarten Bedingungen.

Anrede: Vorname: Vorname: Nachname:

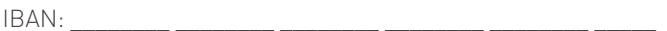

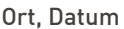

 $\times$ Unterschrift Kontoinhaber

#### Werbeeinwilligung

 Ja, die NetCom BW GmbH darf mich zukünftig über die folgenden Kanäle: Telefon, Post und E-Mail zu Werbung - insbesondere auch in der Form eines Newsletters - über eigene Angebote aus den Bereichen: Internet, Telefonie (Voice over IP) und telekommunikationsnahen Dienstleistungen informieren sowie meinen Namen, meine Telefonnummer und meine E-Mail-Adresse verarbeiten, um mich zu kontaktieren. Ebenfalls bin ich einverstanden, in diesem Zusammenhang zu freiwilligen Kundenzufriedenheitsbefragungen kontaktiert zu werden.

Die Einwilligung ist freiwillig und ich kann sie jederzeit widerrufen, zum Beispiel schriftlich (NetCom BW GmbH, Unterer Brühl 2, 73479 Ellwangen), per E-Mail [\(widerspruchwerbeeinwilligung@netcom-bw.de\)](mailto:widerspruchwerbeeinwilligung@netcom-bw.de), über das Kontaktformular auf der Website (Geschäftskunden) oder auch über das Kundenportal (Privatkunden), ohne dass die Rechtmäßigkeit der bisherigen Datenverarbeitung berührt wird.

Die gesetzliche Pflicht der NetCom BW zur jährlichen Tarifberatung nach § 57 Abs. 3 TKG bleibt von dieser Erklärung einer datenschutzrechtlichen Einwilligung unberührt.

#### Datenschutz

Informationen zum Datenschutz und die Datenschutzhinweise bei der NetCom BW finden Sie unter: [www.netcom-bw.de/datenschutz](http://www.netcom-bw.de/datenschutz)

#### **Hinweise**

Der Kunde erhält aus Gründen der Transparenz folgende Hinweise/Informationen:

- In den AGB sowie im Hinweisblatt "Vorvertragliche Informationen" erhält der Auftraggeber Hinweise zu den Entschädigungs- und Erstattungsregelungen sowie den Vertrags- und Leistungsparametern nach § 55 TKG i.V.m. Anhang VIII Richtlinie (EU) 2018/1972.
- Der Auftraggeber wird ausdrücklich auf die Verfügbarkeit der bereitgestellten Informationen hingewiesen sowie darauf hingewiesen, dass er über die Informationen zum Zweck der Dokumentation, der künftigen Bezugnahme und der unveränderten Wiedergabe nur verfügen kann, wenn er diese herunterlädt.

Der Auftraggeber bestätigt, dass er, durch NetCom BW die Vertragszusammenfassung (nach EU-Durchführungsverordnung 2019/2243) vor Abgabe des Angebotes zur Verfügung gestellt bekommen hat (soweit dies für die entsprechende Kundengruppe gesetzlich verpflichtend ist). Sollte dies aufgrund objektiv technischer Gründe vorab nicht möglich gewesen sein (z.B. aufgrund einer Bestellung in Papierform) können Sie den Vertrag auch noch nachträglich genehmigen.

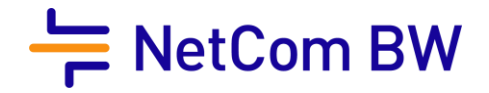

Es gelten die Produktflyer, das Preisblatt, die Leistungsbeschreibungen, die Vertragszusammenfassung, die Produktinformationsblätter und die Allgemeinen Geschäftsbedingungen der NetCom BW GmbH.

Der Auftraggeber beauftragt NetCom BW seinen bisherigen Vertrag zu kündigen und die aufgeführte/n Rufnummer/n auf das Sprachdienstnetz des Technologiepartners von NetCom BW<br>einzurichten. Der Auftraggeber ermächtigt NetCom merneinrichtung auf andere Sprachnetze im Namen des Auftraggebers neu beauftragen. So kann eine einmal von NetCom BW getroffene Auswahl eines Sprachnetzes zu einem späteren Zeitpunkt abgeändert werden.

Der Vertrag kommt erst durch die Auftragsbestätigung zustande, sofern zuvor nichts anderes geregelt wurde.

 $\times$ Ort, Datum Unterschrift

- <sup>1</sup> Dieses Produkt kann nur von Privatpersonen bestellt werden.
- 2 Weitere Informationen zu den Router-Modellen der NetCom BW sieh[e www.netcom-bw.de/r](http://www.netcom-bw.de/)outer. Preise und enthaltene Leistungen siehe Website und
- Leistungsbeschreibung. Service & Support beinhaltet nicht den optionalen Vor-Ort-Installationsservice.
- 3 Bitte prüfen Sie die Verfügbarkeit bei Ihnen Zuhause unte[r https://order.netcom-bw.de/.](https://order.netcom-bw.de/) Eine Abweichung im Rahmen der Leistungsbereitstellung bleibt vorbehalten.
- <sup>4</sup> Der Tarif DSL.home 16 kann lediglich dann abgeschlossen werden, wenn keine höheren Datenübertragungsraten (größer als 16 Mbit/s im Download) bei Ihnen Zuhause verfügbar sind. Sofern die Standard-Datenübertragungsraten des DSL.home 16 laut Produktinformationsblatt gem. § 1 TK-Transparenzverordnung technisch nicht erfüllt werden, akzeptieren Sie mit Ihrer Bestellung die Datenübertragungsraten der Rückfalloption 1 und ggf. Rückfalloption 2 des Produkts. Diese wird Ihnen mit der Auftragsbestätigung mitgeteilt.
- <sup>5</sup>Die Verfügbarkeit setzt die technische Realisierbarkeit (insbesondere die Durchschaltung der Glasfaser zum nächsten Technikstandort der NetCom BW) sowie einen Glasfaserhausanschluss voraus.
- 6 Preise und Mindestvertragslaufzeiten siehe Website.
- <sup>7</sup>Vor-Ort-Installationsservice kann nur bei Neukauf des Routers der NetCom BW gebucht werden. Enthaltene Leistungen siehe Leistungsbeschreibung.
- 8 Enthalten ist die Festnetztelefonie in folgende Länder: Belgien, Dänemark, Estland, Frankreich, Griechenland, Großbritannien, Irland, Italien, Luxemburg, Niederlande, Österreich, Polen, Portugal, Schweden, Schweiz, Spanien, Tschechien und Ungarn)
- $9$  Flatrate nur für Sprachverbindungen ins deutsche Festnetz. Preise siehe Website.
- <sup>10</sup> waipu.tv ist ein Service der Exaring AG (Leopoldstr. 236, 80807 München). Es gelten die Allgemeinen Geschäftsbedingungen, Datenschutzhinweise und Angebotsbeschreibungen der Exaring AG. Mit Exaring kommt ein eigener Vertrag unter Einbeziehung der Allgemeinen Geschäftsbedingungen und Datenschutzhinweisen der Exaring AG zustande.
- <sup>11</sup> G DATA Internet Security ist ein Produkt der G DATA CyberDefense AG (Königsallee 178, 44799 Bochum). Es gelten die Allgemeinen Geschäftsbedingungen, Datenschutzhinweise und Angebotsbeschreibungen der G DATA CyberDefense AG.

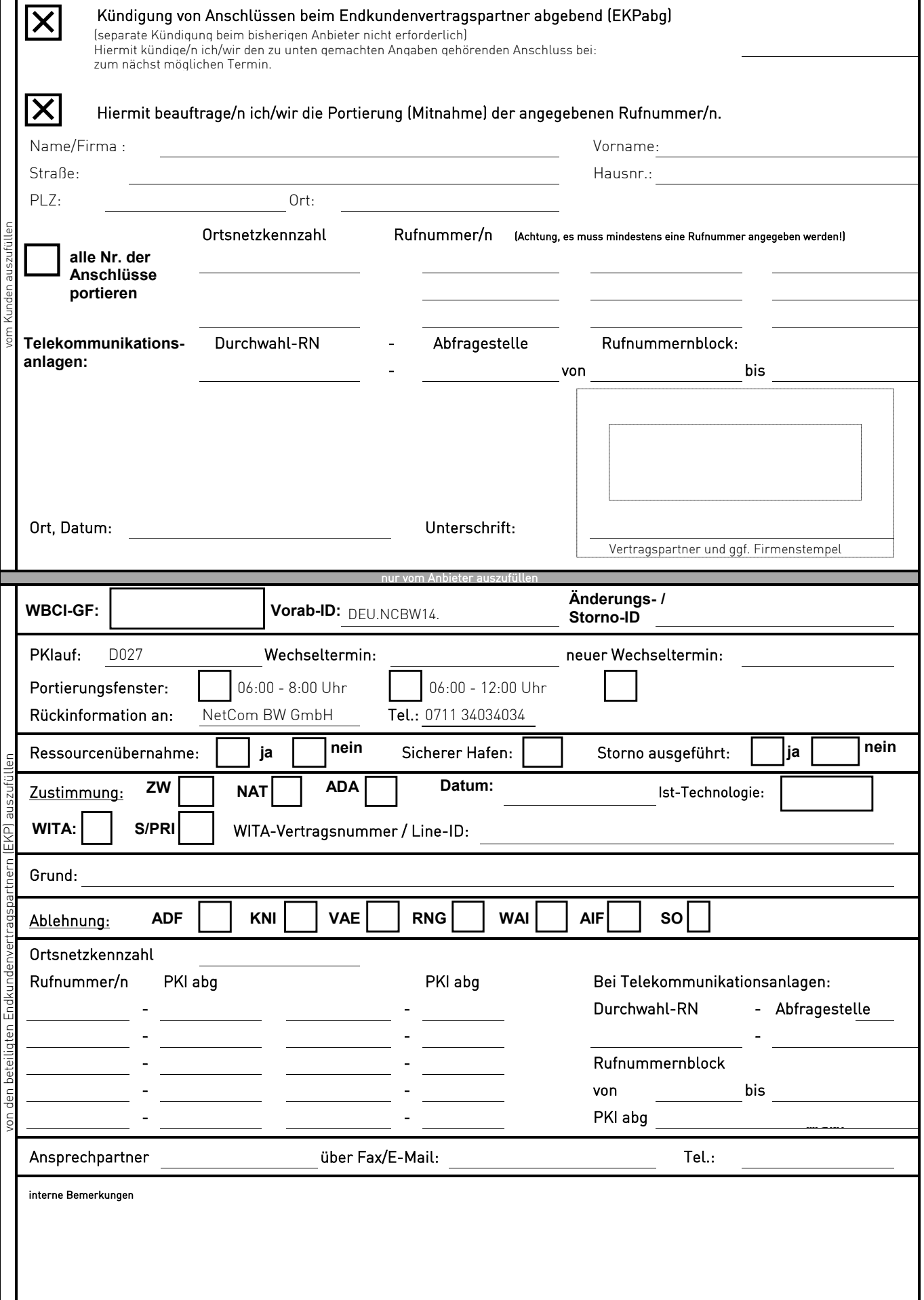